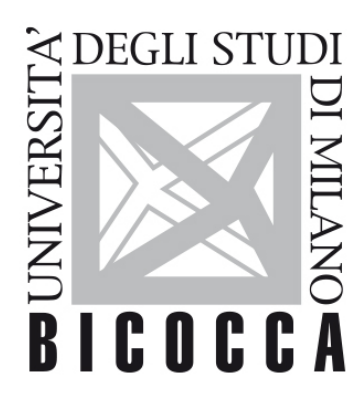

# UNIVERSITÀ **DEGLI STUDI DI MILANO-BICOCCA**

# **SYLLABUS DEL CORSO**

# **Vba Programming**

**2324-1-F5602M001-F5602M002M**

## **Learning objectives**

The course aims at providing attendant students a number of useful standard programming skills using [MATLAB](https://www.mathworks.com) software. Relevant topics cover some mathematical applications for economics.

### **Contents**

Basic MATLAB programming

#### **Detailed program**

- 1. MATLAB IDE;
- 2. Data and variables types
- 3. Plotting mathematical objects
- 4. MATLAB Programming: loops, logical operators, scripts and functions development
- 5. Symbolic calculus and linear algebra with MATLAB
- 6. Constrained and unconstrained optimization
- 7. MATLAB programming for Economic modelling

#### **Prerequisites**

Basic knowledge of real analysis and linear algebra

### **Teaching methods**

In-presence classes held in a Campus PC Lab

#### **Assessment methods**

A written and in-presence end of course assessment that will be held in a Campus PC Lab

This exam will evaluate correctness of the solved exercises as well as skills and knowledge acquired during the course.

Students might in addition hand a brief project that examines in more details one of the topics the course covers.

## **Textbooks and Reading Materials**

Suggested textbooks are:

Pocci, C., Rotundo G. and De Kok, R. (2017). MATLAB for Applications in Economics and Finance. Apogeo Education, Maggioli Editore

Houcque, D. (2005). Introduction to Matlab for engineering students. Northwestern University, 1-64.

Lynch, S. (2004). Dynamical systems with applications using MATLAB. Boston: Birkhäuser

### **Semester**

First semester

### **Teaching language**

English

### **Sustainable Development Goals**